#### **Załącznik nr 1 - Opis przedmiotu zamówienia**

### *Wyposażenie interaktywnego i interdyscyplinarnego laboratorium obrabiarek CNC oraz maszyn technologicznych*

#### **1. Przedmiotem zamówienia jest:**

Wyposażenie w sprzęt komputerowo – laboratoryjny interaktywnego i interdyscyplinarnego laboratorium obrabiarek CNC oraz maszyn technologicznych. Celem zestawu laboratorium obrabiarek CNC oraz maszyn technologicznych jest wdrożenie nowoczesnego sprzętu do realizacji zajęć hybrydowych. Rozwiązanie takie umożliwi szybkie przedstawianie ćwiczeń odbywających się bezpośrednio na maszynach oraz szczegółowy wgląd w przestrzeń obróbczą obrabiarki, co wpłynie na pełniejszy sposób przedstawienia wiedzy zarówno dla osób będących w laboratoriach jak i uczestników online.

#### **2. Zakres zamówienia:**

- a) ekrany ze stojakami umożliwiające uczestnikom będącym na miejscu obserwację przestrzeni obróbczej maszyny oraz wyświetlanie materiałów – ekrany interaktywne
- b) kamery umożliwiające video transmisję online oraz na ekran w czasie rzeczywistym, (wraz z niezbędnym okablowaniem oraz regulowanymi uchwytami montażowymi),
- c) mobilna stacja robocza zestaw umożliwiający przesyłanie obrazu z możliwością jego rejestracji, łącznie z oprogramowaniem oraz osprzętem dodatkowym, niezbędnym do streamingu zarówno online, jak i na ekranie,
- d) mikrofon przestrzenny, prezenter slajdów
- e) dostawa na adres zamawiającego wraz z pełną konfiguracją zgodnie z załaczonym schematem, uruchomieniem wdrożeniem oraz szkoleniem w miejscu zamawiającego
- f) niezbędne okablowanie
- g) Stanowiska kompatybilne z systemem przeznaczone do realizować zajęcia w sposób hybrydowy

Przygotowany zestaw ma na celu dostosowanie obecnej bazy dydaktycznej do realizacji zajęć laboratoryjnych, związanych z zagadnieniami obróbki skrawaniem, programowaniem obrabiarek numerycznych oraz monitorowaniem systemów wytwarzania, w trybie hybrydowym.

Do realizacji zajęć w sposób hybrydowy niezbędne jest wyposażenie laboratorium w modułowy zestaw do wideo transmisji (szczegółowy opis oraz schemat znajdują się w załączonym pliku).

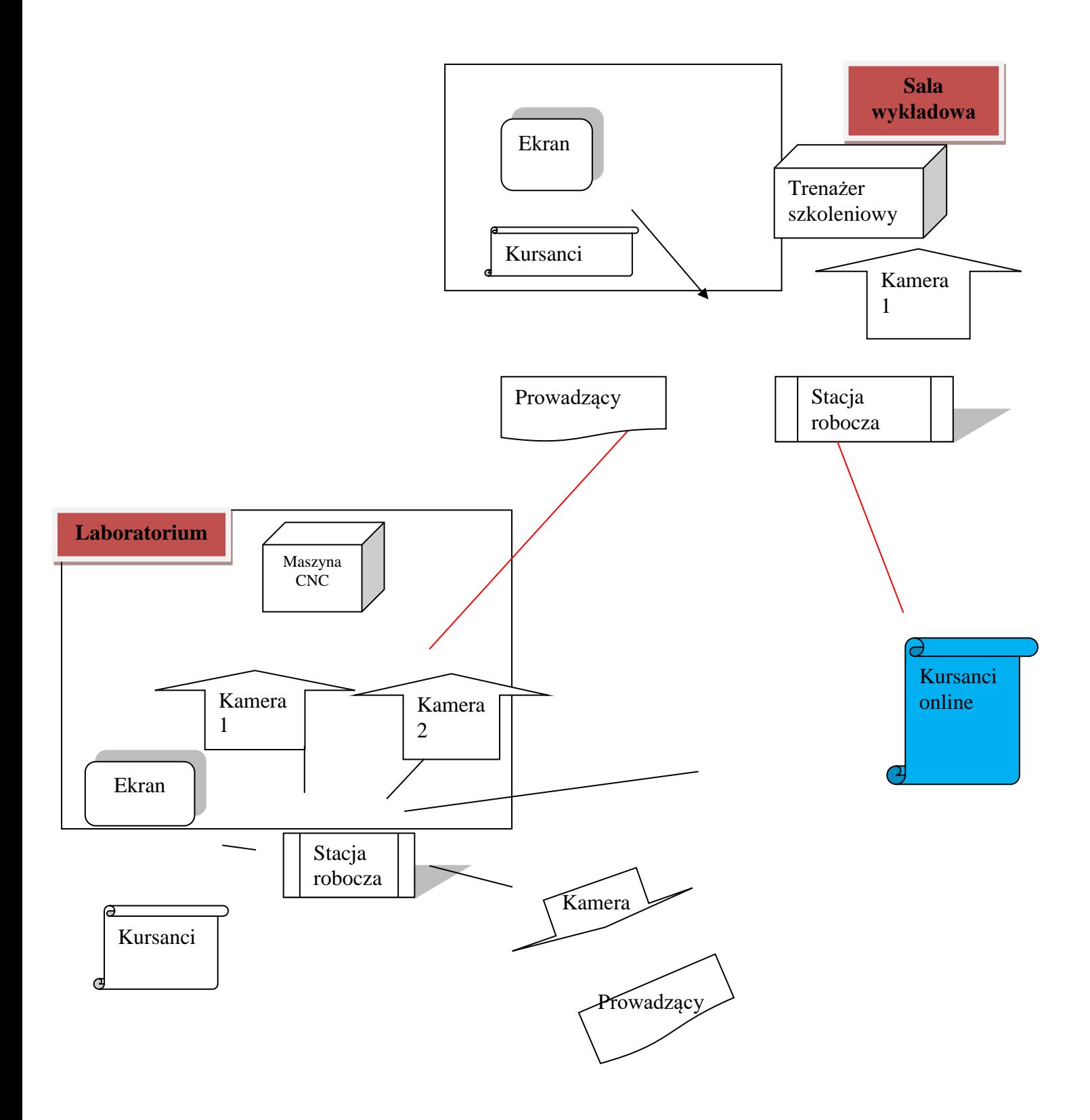

*Przykład jednej z koniuracji interaktywnego i interdyscyplinarnego laboratorium* 

# **Elementy składowe zestawu do transmisji obrazu z maszyn CNC**

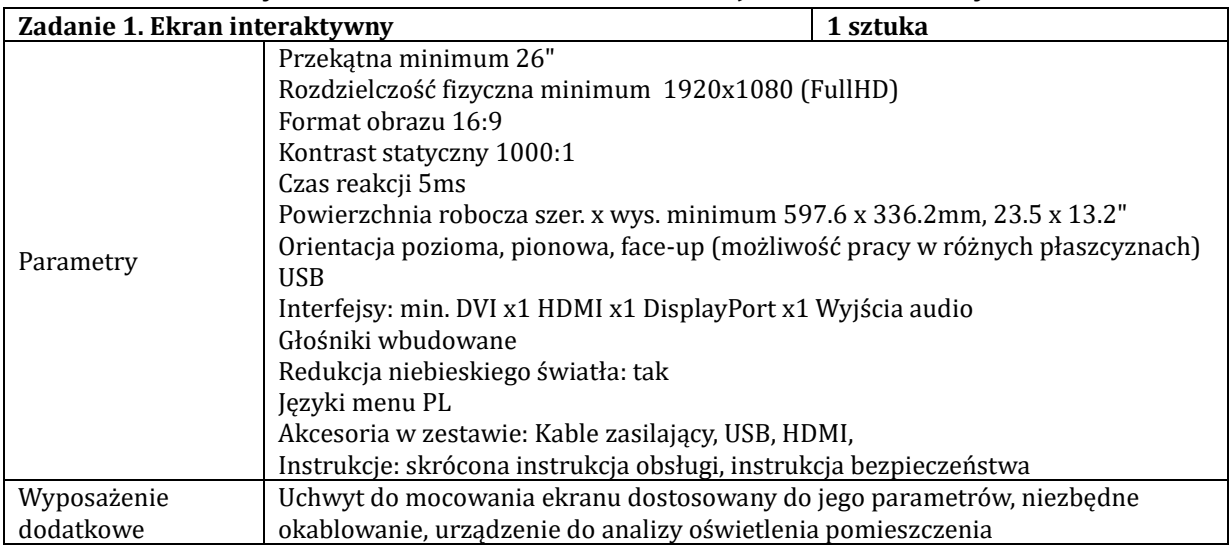

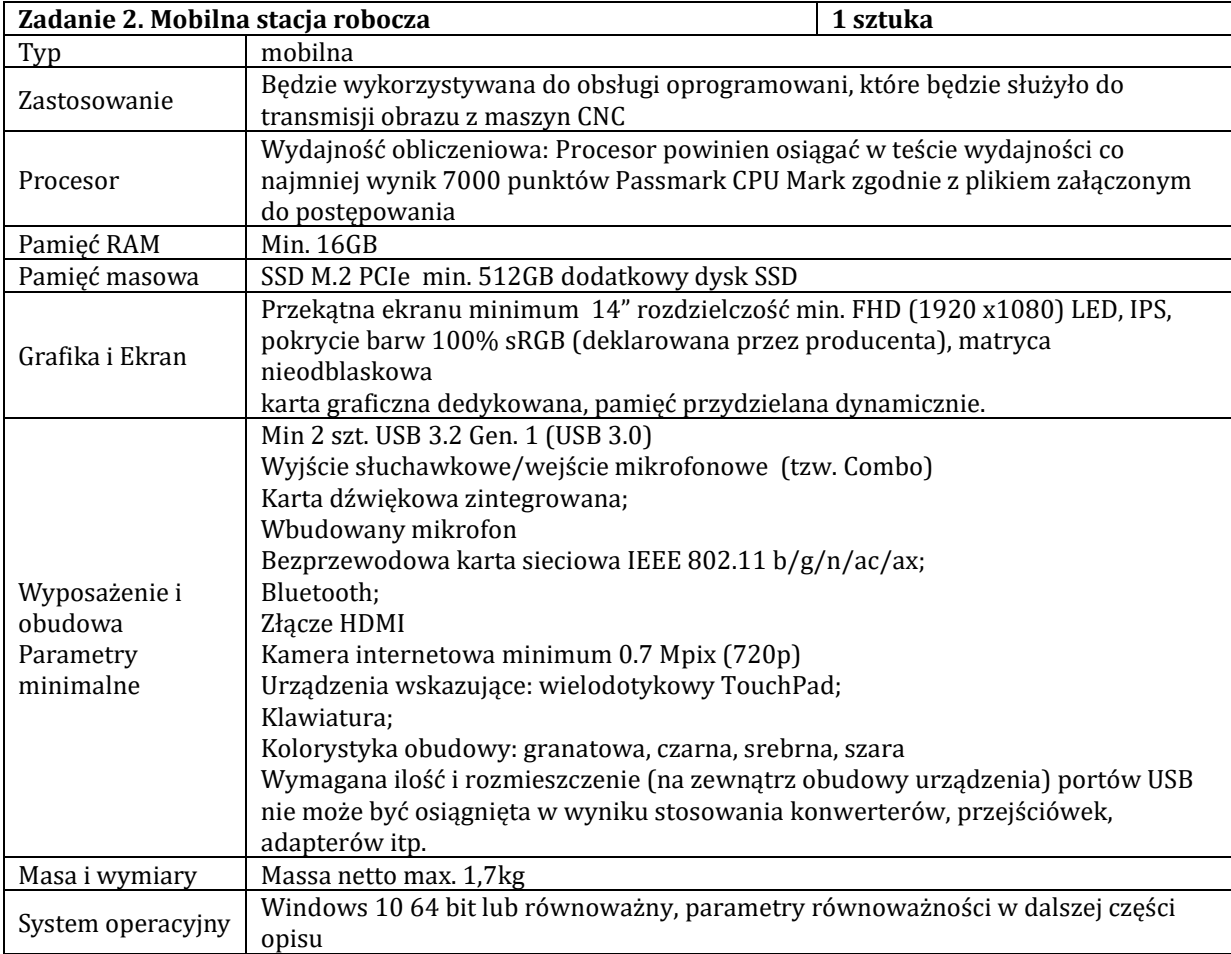

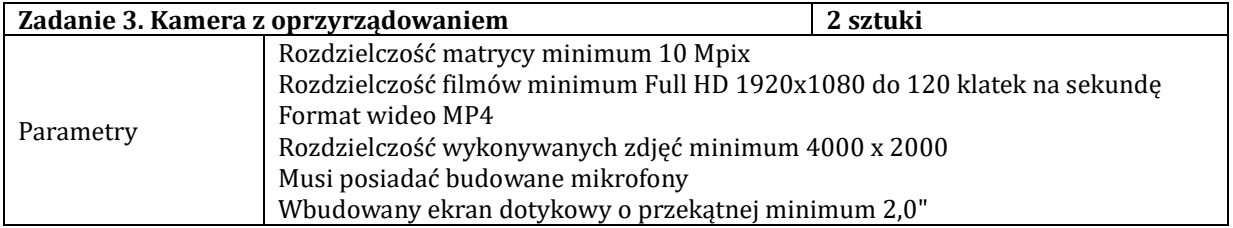

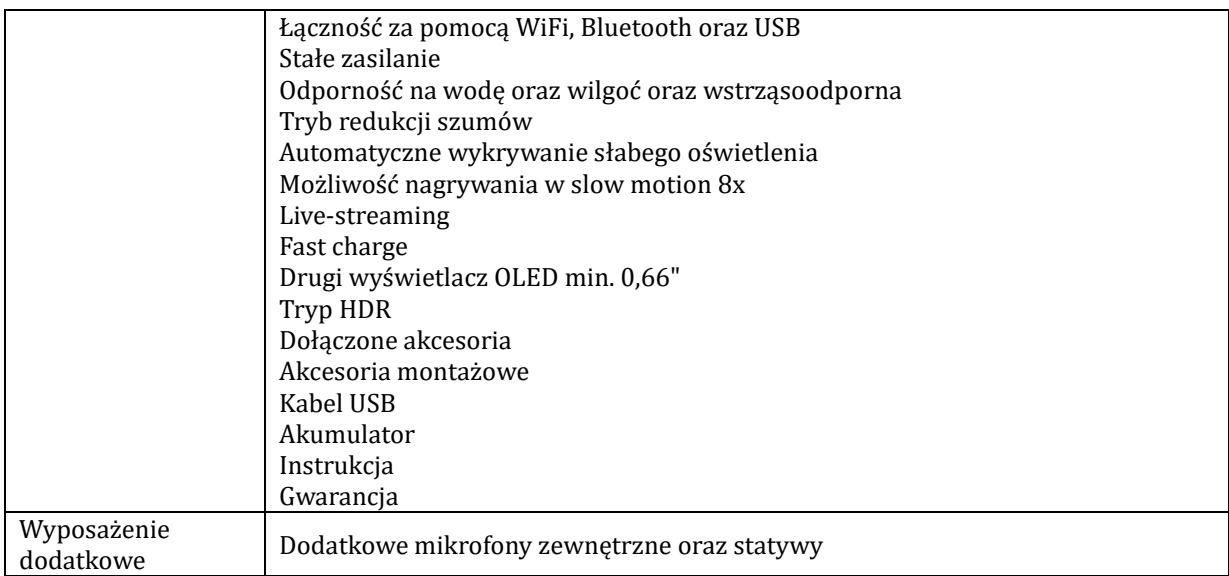

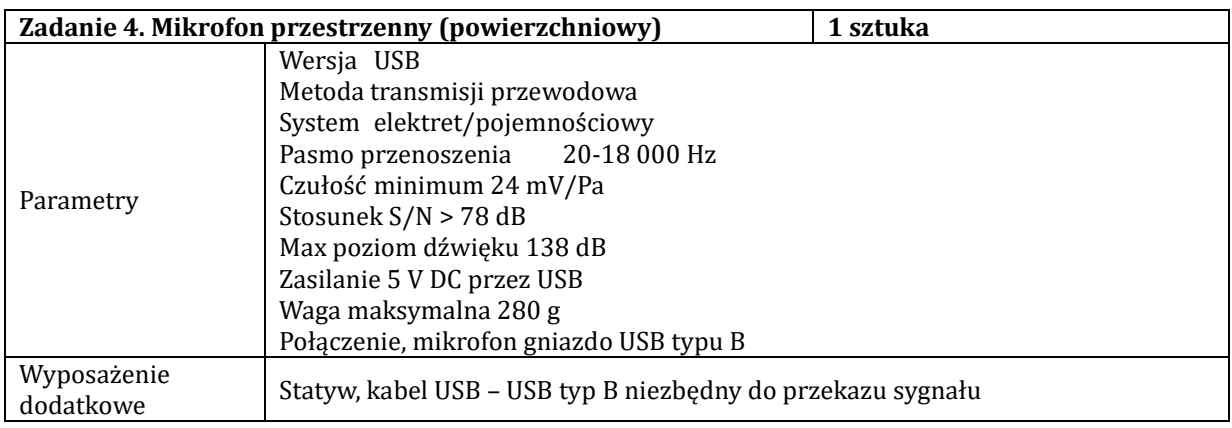

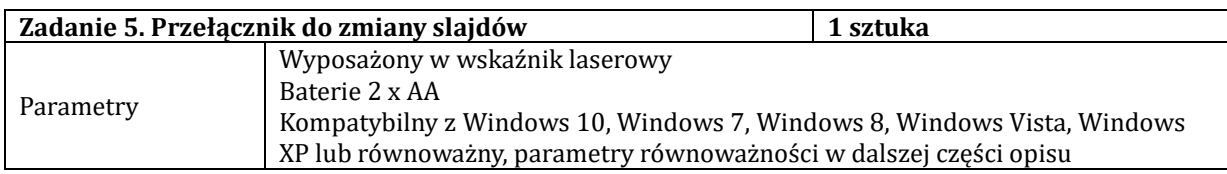

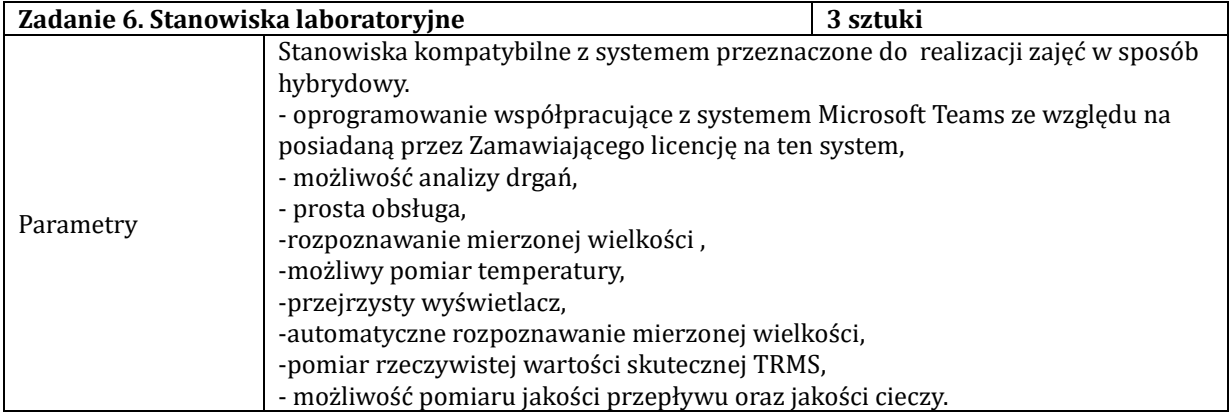

## **Za oprogramowanie równoważne do Microsoft Windows uznaje się takie, które posiada następujące cechy:**

 $\bullet$  Możliwość dokonywania aktualizacji i poprawek systemu przez Internet; możliwość dokonywania uaktualnień sterowników urządzeń przez Internet - witrynę producenta systemu;

 Darmowe aktualizacje w ramach wersji systemu operacyjnego przez Internet (niezbędne aktualizacje, poprawki, biuletyny bezpieczeństwa muszą być dostarczane bez dodatkowych opłat) – wymagane podanie nazwy strony serwera WWW;

Internetowa aktualizacja zapewniona w języku polskim;

Wbudowana zapora internetowa (firewall) dla ochrony połaczeń internetowych; zintegrowana z systemem konsola do zarządzania ustawieniami zapory i regułami IPSec v4 i v6;

 Zlokalizowane w języku polskim, co najmniej następujące elementy: menu, przeglądarka internetowa, pomoc, komunikaty systemowe;

System działa w trybie graficznym z elementami 3D, zintegrowana z interfejsem użytkownika interaktywna część pulpitu służaca do uruchamiania aplikacji, które użytkownik może dowolnie wymieniać i pobrac ze strony producenta;

Możliwość zdalnej automatycznej instalacji, konfiguracji, administrowania oraz aktualizowania systemu;

• Zabezpieczony hasłem hierarchiczny dostęp do systemu, konta i profile użytkowników zarządzane zdalnie; praca systemu w trybie ochrony kont użytkowników;

• Zintegrowany z systemem moduł wyszukiwania informacji (plików różnego typu) dostępny z kilku poziomów: poziom menu, poziom otwartego okna systemu operacyjnego; system wyszukiwania oparty na konfigurowalnym przez użytkownika module indeksacji zasobów lokalnych;

• Zintegrowane z systemem operacyjnym narzędzia zwalczające złośliwe oprogramowanie; aktualizacje dostępne u producenta nieodpłatnie bez ograniczeń czasowych;

• System operacyjny posiada wbudowaną funkcionalność rozpoznawania mowy, pozwalającą na sterowanie komputerem głosowo, wraz z modułem "uczenia się" głosu użytkownika;

 Zintegrowany z systemem operacyjnym moduł do pracy grupowej uruchamiany ad- hoc w zależności od potrzeb;

 Zintegrowany z systemem operacyjnym moduł synchronizacji komputera z urządzeniami zewnętrznymi;

Wbudowany system pomocy w języku polskim;

System operacyjny powinien być wyposażony w możliwość przystosowania stanowiska dla osób niepełnosprawnych (np. słabo widzących);

Wdrażanie IPSEC oparte na politykach – wdrażanie IPSEC oparte na zestawach reguł definiujących ustawienia zarządzanych w sposób centralny;

Automatyczne występowanie i używanie (wystawianie) certyfikatów PKI X.509, certyfikat EAL 4 dla systemu operacyjnego zarządzanych w sposób centralny;

Wsparcie dla logowania przy pomocy smartcard;

Rozbudowane polityki bezpieczeństwa – polityki dla systemu operacyjnego i dla wskazanych aplikacji;

• System posiada narzędzia służace do administracji, do wykonywania kopii zapasowych polityk i ich odtwarzania oraz generowania raportów z ustawień polityk;

Wsparcie dla Sun Java i .NET Framework 1.1 i 2.0 i 3.0 - możliwość uruchomienia aplikacji działających we wskazanych środowiskach;

- · Wsparcie dla JScript i VBScript możliwość uruchamiania interpretera poleceń;
- Zdalna pomoc i współdzielenie aplikacji możliwość zdalnego przejęcia sesji zalogowanego użytkownika celem rozwiązania problemu z komputerem;
- Graficzne środowisko instalacji i konfiguracji;
- Transakcyjny system plików pozwalający na stosowanie przydziałów (ang. quota) na dysku dla użytkowników oraz zapewniający większą niezawodność i pozwalający tworzyć kopie zapasowe;
- Zarządzanie kontami użytkowników sieci oraz urządzeniami
- Udostępnianie modemu;
- Oprogramowanie dla tworzenia kopii zapasowych (Backup); automatyczne wykonywanie kopii plików z możliwością automatycznego przywrócenia wersji wcześniejszej;
- Możliwość przywracania plików systemowych;